## **Supplementary Information**

## **Effect of Defects on the Mechanical and Thermal Properties of Graphene**

## **Maoyuan Li <sup>1</sup> , Tianzhengxiong Deng <sup>1</sup> , Bing Zheng <sup>1</sup> , Yun Zhang 1,\*, Yonggui Liao <sup>2</sup> and Huamin Zhou <sup>1</sup>**

- <sup>1</sup> State Key Laboratory of Material Processing and Die & Mold Technology, Huazhong University of Science and Technology, Wuhan 430074, Hubei, China; limaoyuan@hust.edu.cn (M.L.); uezuuezu@hust.edu.cn (T.D.); zhengbing@hust.edu.cn (B.Z.); hmzhou@hust.edu.cn (H.Z.)
- <sup>2</sup> Key Laboratory of Material Chemistry for Energy Conversion and Storage, School of Chemistry and Chemical Engineering, Huazhong University of Science and Technology, Ministry of Education, Wuhan 430074, Hubei, China; ygliao@mail.hust.edu.cn (Y.L)
- **\*** Correspondence: marblezy@hust.edu.cn; Tel.: +86-27-87543492

## **I. The LAMMPS script for calculating thermal and mechanical properties of Gr**

*a. Uniaxial tensile test* 

units metal dimension 3 boundary p p s atom style full read\_data graphene. Data pair\_style airebo 3.0 1 1 pair\_coeff \*\* CH.airebo C neighbor 3.0 nsq neigh modify delay 0 every 1 check yes variable temperature equal 300 variable tstep equal 0.001 variable pressure equal 0 variable thermalstep equal 100 variable dumpstep equal 50000 variable relaxtime equal 200000 variable totaltime equal 500000 variable deformrate equal 0.0005 variable strain\_max equal 0.3 variable total\_runs equal round(v\_strain\_max/(v\_tstep\*v\_deformrate)) velocity all create \${temperature} 1000000 rot yes dist gaussian min\_style cg minimize 1.0e-14 1.0e-14 10000 10000 unfix 1 fix relax all npt temp  ${\scriptstyle\rm S}$ {temperature}  ${\scriptstyle\rm S}$ {temperature} 0.05 x 0 0 5 y 0 0 5 drag 0.2 dump config all custom 100000 relax.\*.lammpstrj id type x y z thermo 1000 thermo\_style custom step temp etotal pxx pyy pzz press restart 100000 relax.\*.restart timestep \${tstep} run \${relaxtime}

unfix relax undump config reset timestep 0 variable toval equal ly\*lx\*3.35 variable vol equal \${toval} variable vatom equal v\_vol/v\_nums compute 1 all stress/atom NULL variable total equal etotal variable pair equal epair variable bond equal ebond variable angle equal eangle variable dihedral equal edihed compute xalls all reduce sum c 1[1] variable xstress equal (c\_xalls)/(v\_toval\*10000) compute yalls all reduce sum c 1[2] variable ystress equal (c yalls)/(v toval\*10000) compute zalls all reduce sum c 1[3] variable zstress equal (c\_zalls)/(v\_toval\*10000) timestep  $$$ {tstep} thermo 2000 fix avestress all ave/atom 1 \${dumpstep} \${dumpstep} c\_1[1] c\_1[2] c\_1[3] c\_1[4] c\_1[5] c\_1[6] variable tmp equal "lx" variable  $L0$  equal  $\{\text{tmp}\}\$ variable strain equal "(lx - v\_L0)/v\_L0" variable Cumulativels equal "(lx - v L0)/10" fix Step all print 100 "\${strain} \${Cumulativels} \${xstress} \${total} \${bond} \${pair} \${angle} \${dihedral} "file grapoten.txt screen no dump 2 all custom \${dumpstep} relax.\*.lammpstrj id type x y z f\_avestress[1] f\_avestress[2]

f avestress[3]  $f$  avestress[4]  $f$  avestress[5]  $f$  avestress[6]

fix 1 all nvt temp \${temperature} \${temperature} 0.05

fix 3 all deform 1 x erate \${deformrate} units box remap x

fix 4 all ave/time 2 500 1000 v\_xstress v\_ystress v\_zstress file pressure.out

thermo style custom step pe ke etotal lx ly lz v strain v xstress \${total runs} run

b. NEMD for calculating TC

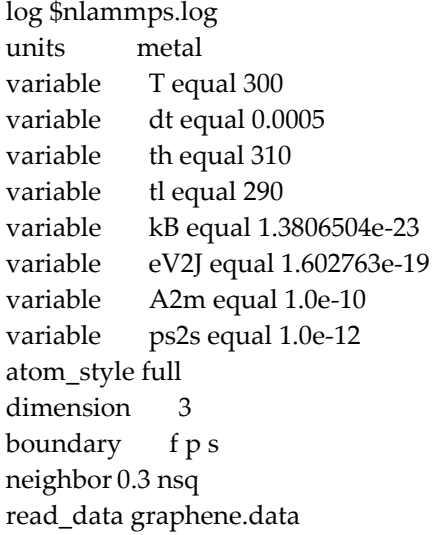

pair\_style airebo 3.0 1 1 pair\_coeff \*\* CH.airebo C neighbor 3.0 nsq neigh modify delay 0 every 1 check yes variable xlength equal "lx" variable L1 equal \${xlength} variable dx equal \${L1}/50 variable xlo equal "xlo" variable xh equal \${xlo} variable xl equal \${xh}+\${L1} variable xf1 equal \${xh}+\${dx} variable xf2 equal \${xl}-\${dx} variable xh1 equal \${xh}+\${dx} variable xh2 equal \${xh}+\${dx}\*5 variable xc2 equal \${xl}-\${dx}\*5 region rgbhigh block INF \${xf1} INF INF INF INF units box region rgblow block \${xf2} INF INF INF INF INF units box group gbhigh region rgbhigh group gblow region rgblow fix 2 gbhigh setforce 0 0 0 fix 3 gblow setforce 0 0 0 region hot block \${xh1} \${xh2} INF INF INF INF units box compute Thot all temp/region hot region cold block \${xc2} \${xf2} INF INF INF INF units box compute Tcold all temp/region cold region 1 block \${xf1} \${xf2} INF INF INF INF units box compute Tbetween all temp/region 1 group between region 1 timestep \${dt} thermo 100000 compute ke all ke/atom variable temp atom c\_ke\*\${eV2J}/(1.5\*\${kB}) #### T variable tempatom atom c\_ke\*\${eV2J}\*2/3/\${kB} velocity between create \${T} 3\$n16\$n8 mom yes rot yes dist gaussian min\_style cg minimize 1e-25 1e-25 5000 10000 fix 111 between nvt temp  ${\rm S}$ {T}  ${\rm S}$ {T} 0.05 timestep \${dt} thermo 10000 thermo\_modify lost warn run 1000000 write\_restart \$nrestart.1  $\n *unfix 111*\n$ fix nve between nve run 1000000 write\_restart \$nrestart.2 unfix nve fix 1 between nve compute cc1 between chunk/atom bin/1d x lower 0.02 units reduced fix cc1 between ave/chunk 10 100000 1000000 cc1 v\_temp file \$ntemp.profile1 ave running fix hot all langevin  ${fth}$   ${fth}$  0.025 59\$n80\$n4 tally yes fix cold all langevin  ${ftl}$   ${ftl}$  0.025 2\$n859\$n2 tally yes

fix\_modify hot temp Thot fix\_modify cold temp Tcold run 2000000 unfix cc1 unfix hot unfix cold unfix 1 write\_restart \$nrestart.data reset\_timestep 0 fix 1 between nve fix hot all langevin \${th} \${th} 0.025 59\$n80\$n4 tally yes fix cold all langevin \${tl} \${tl} 0.025 2\$n859\$n2 tally yes fix\_modify hot temp Thot fix\_modify cold temp Tcold compute cc2 between chunk/atom bin/1d x lower 0.02 units reduced fix cc2 between ave/chunk 10 100000 1000000 cc2 v\_temp file \$ntemp.profile2 ave running fix e\_exchange all ave/time 100000 1 100000 f\_hot f\_cold file \$ne\_exchange.dat run 20000000

*II. The measured value of TC during steady-state simulation* 

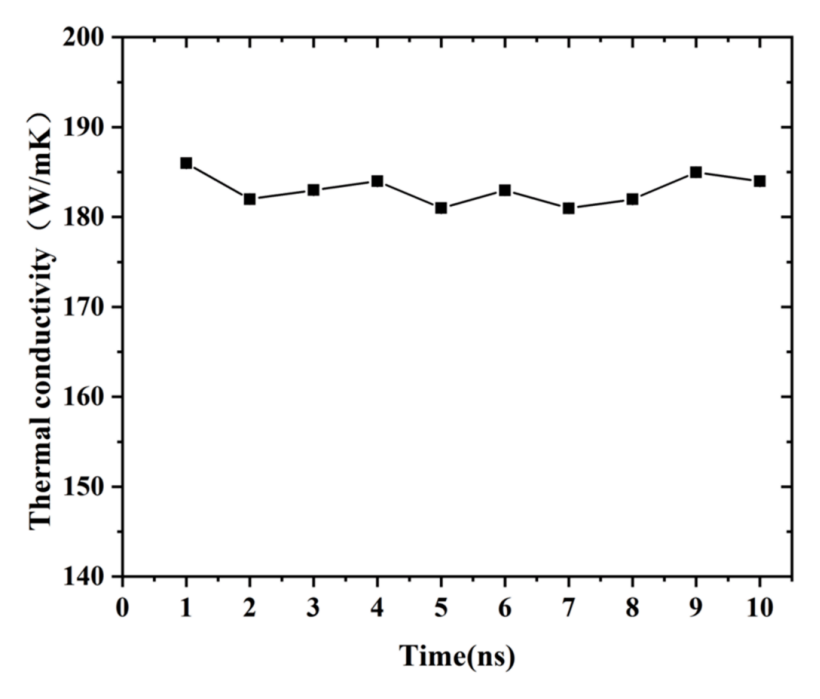

**Figure S1.** The measured value of TC with respect to simulation time during steady-state simulation.